#### *Bioinformatyka, 1. stopnia, stacjonarne, 2022/2023, semestr 2.*

#### KARTA KURSU

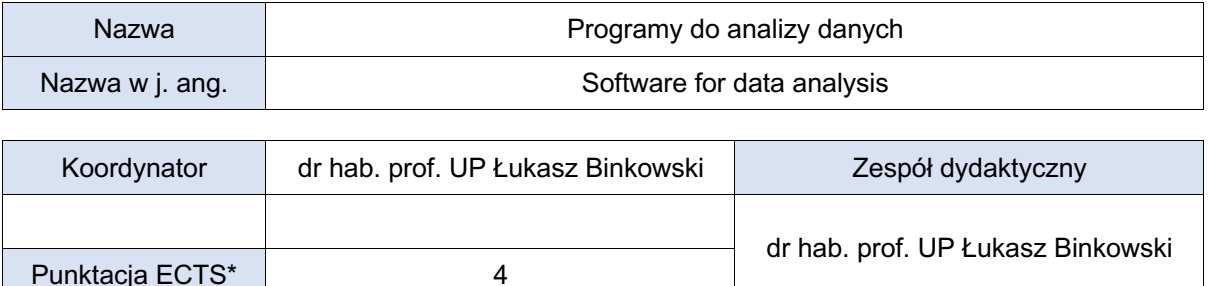

#### Opis kursu (cele kształcenia)

Przedstawione zostaną podstawy analizy danych obejmujące gromadzenie danych, budowanie ich bazy, analizę oraz przygotowanie raportu. W ramach kursu studenci poznają najpopularniejsze programy komputerowe stosowane w analizie danych, w tym arkusz kalkulacyjny Microsoft Excel z dodatkiem Power Pivot, Microsoft Access, StatSoft Statistica, Microsoft Power BI oraz R. Opis funkcji programów (szczególnie Microsoft Excel) będzie dostosowany do wiedzy posiadanej już przez studentów. Omówione zostaną zasady tworzenia bazy danych w arkuszu kalkulacyjnym oraz programie do zarządzania bazami danych. Studentom przedstawione także bedzie zastosowanie języka SQL. VBA oraz składni DAX. Praca w programach będzie odbywała się w oparciu o proste analizy statystyczne (analiza wariancji, analiza korelacji, EDA). Studenci także będą poznawać funkcję edytora tekstu pomocne w redagowaniu rozbudowanych opracowań i raportów z analiz. Dodatkowo w kursie zaprezentowane będzie kilka rozwiązań IT ułatwiających codzienną pracę z danymi (VPN, skrypty automatyzacyjne, digitalizery wykresów, itp.).

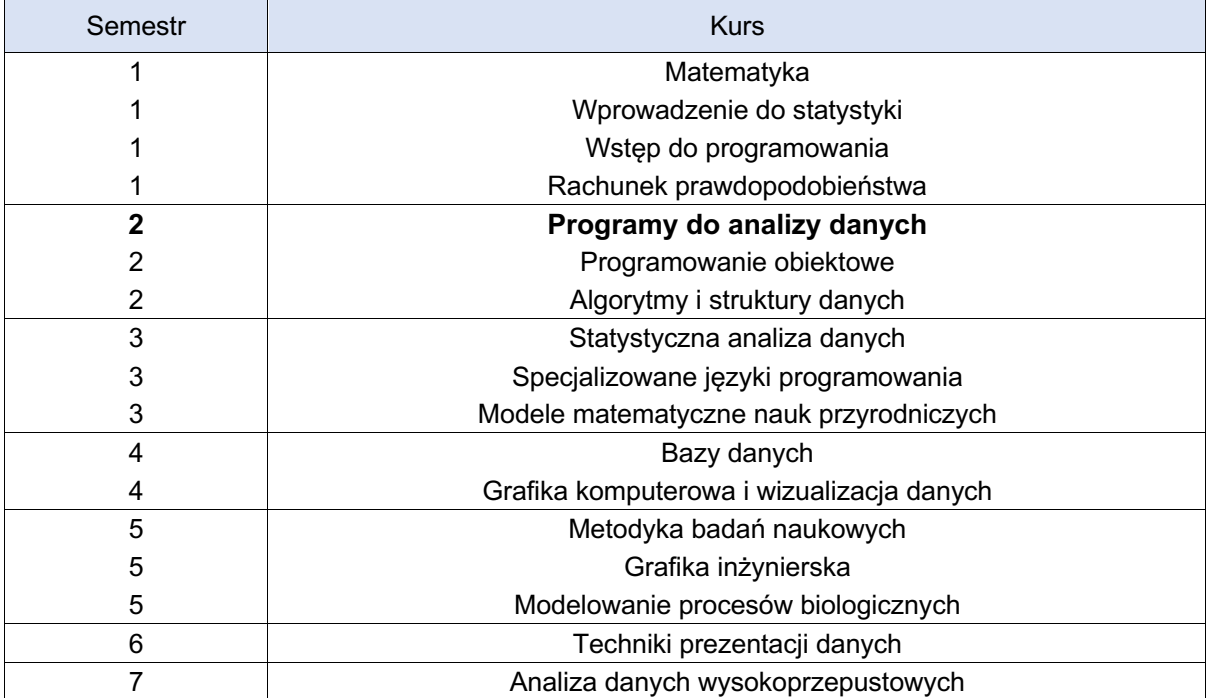

Umiejscowienie kursu w planie studiów względem jego głównej tematyki

## Warunki wstępne

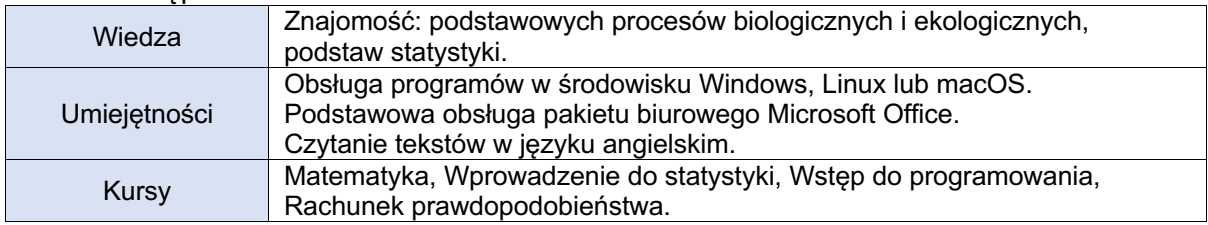

# Efekty uczenia się (wiedza)

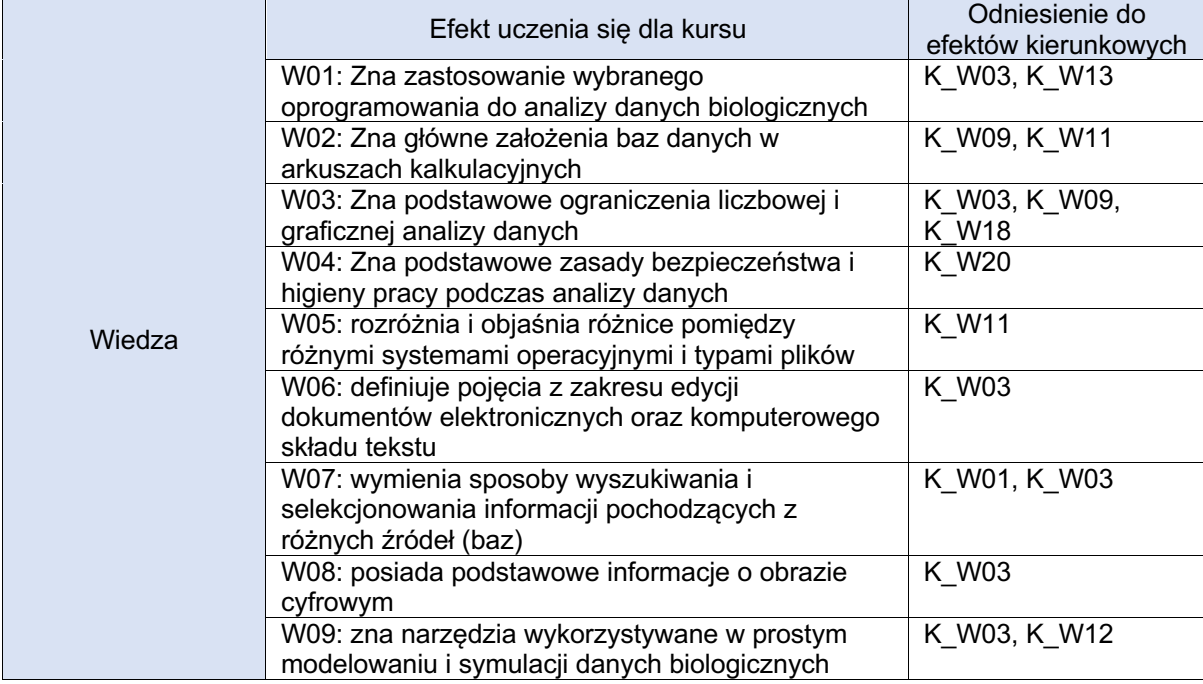

# Efekty uczenia się (umiejętności)

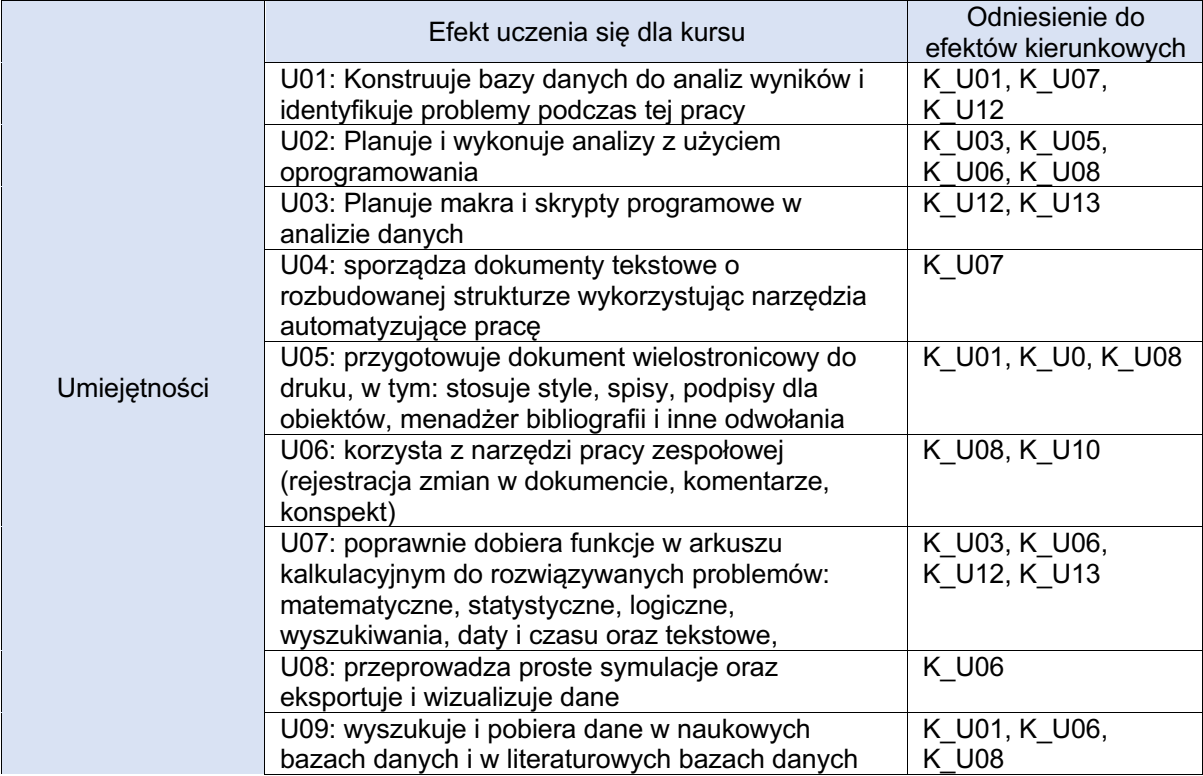

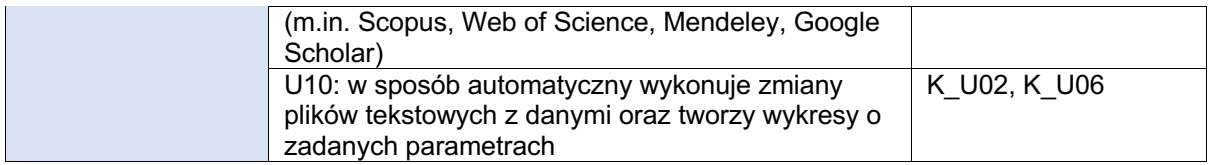

## Efekty uczenia się (kompetencje społeczne)

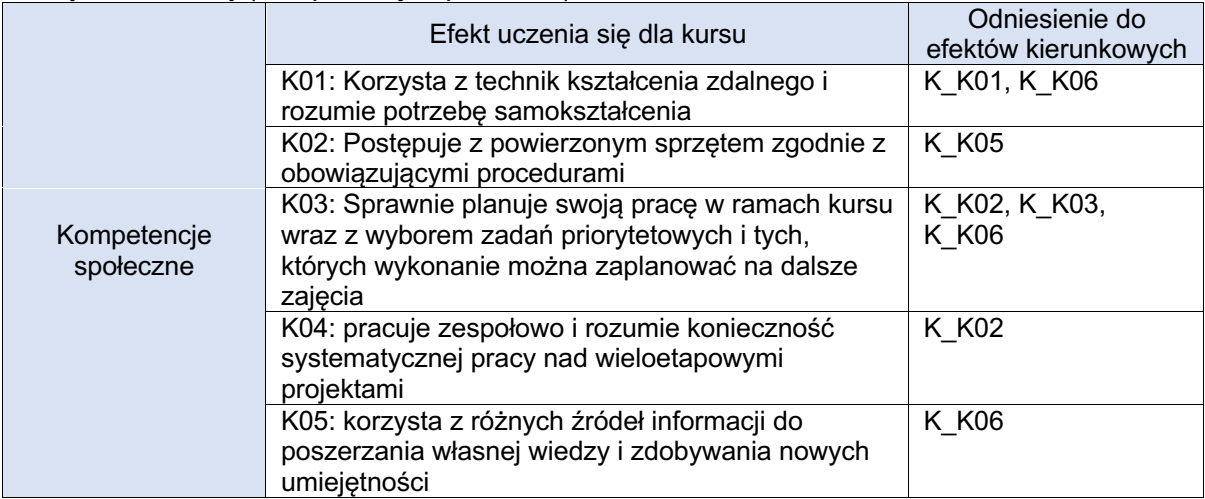

## **Organizacja**

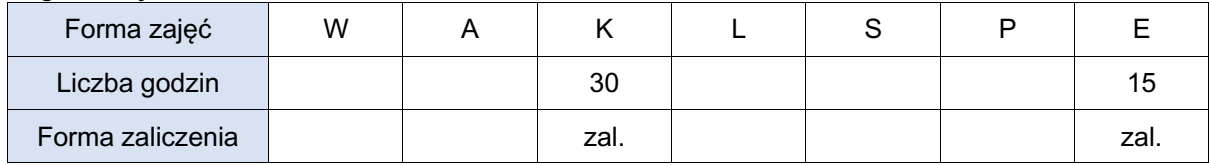

## Opis metod prowadzenia zajęć

Zajęcia prowadzone w pracowni komputerowej lub przez platformę Microsoft Teams z wykorzystaniem komputerów studentów. Każdy student pod nadzorem prowadzącego pracuje samodzielnie na komputerze. Studenci także otrzymują polecenia wykonania zadań domowych.

Cześć pracy przewidziana jest w oparciu o materiały i aktywności zamieszczone w kursie na platformie moodle https://elearning.up.krakow.pl, kurs: PDAD.

Pliki robocze do analiz znajdują się na dysku sieciowym, do którego dostęp studenci uzyskają po rozpoczęciu kursu.

## Formy sprawdzania efektów uczenia się

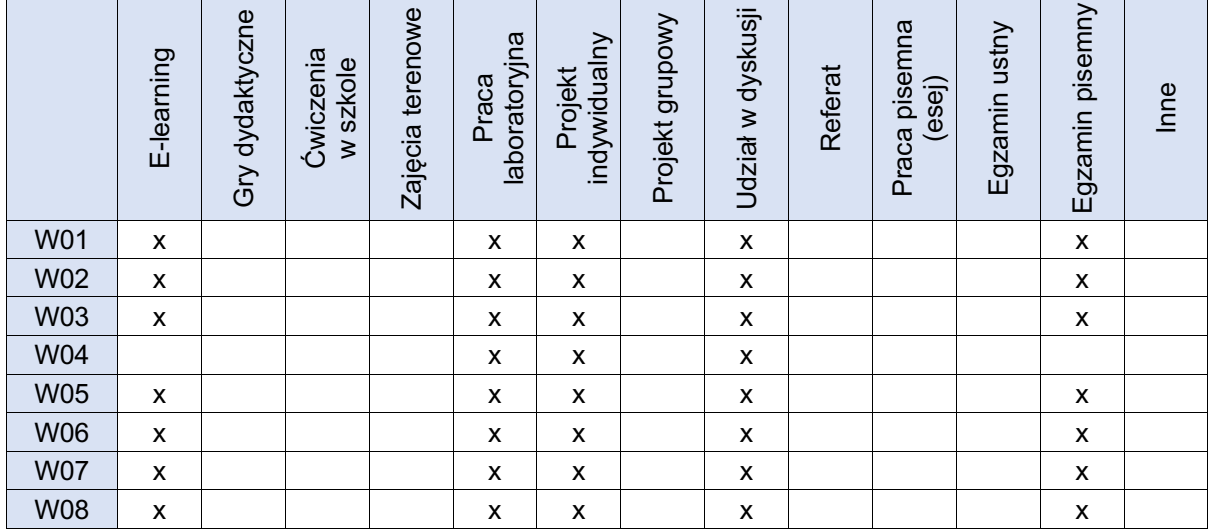

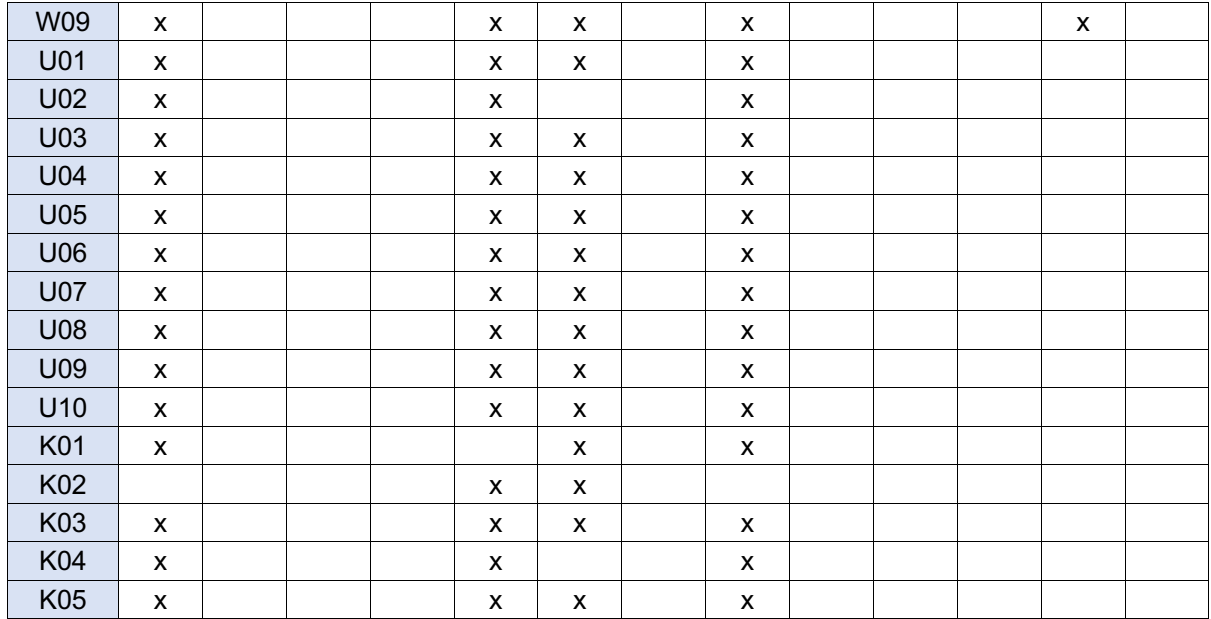

## Kryteria oceny

Aktywny udział w zajęciach, praca nad projektami (zadaniami domowymi) oraz zaliczenie testu zaliczeniowego. Zadania i test prowadzone są przez platformę moodle.

## Uwagi

#### Kurs prowadzony w języku polskim.

Studenci w trakcie kursu pracują na własnych komputerach, na których instalują wymagane oprogramowanie wskazane przez prowadzącego (Microsoft Office lub jego bezpłatna alternatywa), Microsoft Power BI (oprogramowanie bezpłatne do celów edukacyjnych), StatSoft Statistica (licencja udostępniona przez UP), R, R Studio, Mendeley Reference Manager (oprogramowanie bezpłatne).

## Treści merytoryczne (wykaz tematów)

- 1. Systemy operacyjne i ich implikacje z uwagi na analizę danych.
- 2. Bazy danych w analizie danych wprowadzenie do języka SQL i relacyjnych baz danych.
- 3. Przegląd popularnych platform analitycznych: Microsoft Power BI i Tableau.<br>4. Zaawansowane funkcie programu Microsoft Excel: wybrane funkcie. doda
- 4. Zaawansowane funkcje programu Microsoft Excel: wybrane funkcje, dodatki Power Querry, Power Pivot oraz język VBA i składnia DAX.
- 5. Wprowadzenie do języka programowania statystycznego R i programu R Studio.
- 6. Praca w środowisku Statsoft Statistica.
- 7. Przygotowanie danych i analiza danych w programach Microsoft Excel, Microsoft Power BI, Statsoft Statistica i R Studio.
- 8. Eksport wyników analiz i elementów graficznych.
- 9. Analizy obrazu (Plot Digitizer)
- 10. Naukowe bazy danych i bazy bibliograficzne.
- 11. Menadżery bibliografii.
- 12. Aplikacje usprawniające pracę nad analizą danych.
- 13. Składnia html i markdown oraz ich zastosowanie.
- 14. Skrypty, makra i automatyzacja w analizie danych.
- 15. Zaawansowane funkcje edytora tekstu mające znaczenie dla analityków danych (m.in. śledzenie zmian, style, integracja z menadżerem bibliografii, VBA).

## Wykaz literatury podstawowej

- 1. Internetowy podręcznik statystki Statsoft http://www.statsoft.pl/textbook/stathome.html
- 2. Biecek P. 2011. Przewodnik po pakiecie R, Oficyna Wydawnicza Gis, Wrocław.
- 3. Internetowa strona projektu R https://cran.r-project.org
- 4. Systemy pomocy, w które wyposażone są wykorzystywane na zajęciach narzędzia, programy i aplikacje komputerowe, w tym np. pomoc techniczna dla pakietu Office https://support.office.com
- 5. Publikacja naukowa koordynatora zawierająca szczegółowy opis analizy statystycznej "Binkowski Ł.J., Meissner W. 2013. Levels of metals in blood samples from Mallards (Anas platyrhynchos) from urban areas in Poland. Environmental Pollution 178, 336–342".
- 6. Publikacja naukowa koordynatora zawierająca szczegółowy opis zaawansowanej analizy statystycznej "Binkowski Ł.J., Merta, D., Przystupińska A., Sołtysiak Z., Pacoń J., Stawarz R. 2016. Levels of metals in kidney, liver and muscle tissue and their relation to the occurrence of parasites in the red fox in the Lower Silesian Forest in Europe. Chemosphere 149, 161–167".
- 7. Publikacja naukowa koordynatora zawierająca szczegółowy opis analizy statystycznej "Kucharska K., Binkowski Ł.J., Dudzik K. 2021. Spatial and temporal trends in mercury levels in the down of black stork chicks in central Europe. Environmental Pollution 274: 116571. DOI: 10.1016/j.envpol.2021.116571".
- 8. Publikacja naukowa koordynatora zawierająca szczegółowy opis analizy statystycznej "Binkowski L.J., Fort J., Brault-Favrou M., Gallien F., Le Guillou G., Chastel O., Bustamante P. 2021. Foraging ecology drives mercury contamination in chick gulls from the English Channel. Chemosphere 267: 128622. DOI: 10.1016/j.chemosphere.2020.128622".

## Wykaz literatury uzupełniającej

1. Fora internetowe poświęcone R, Microsoft Excel, makrom VBA i analizom statystycznym.

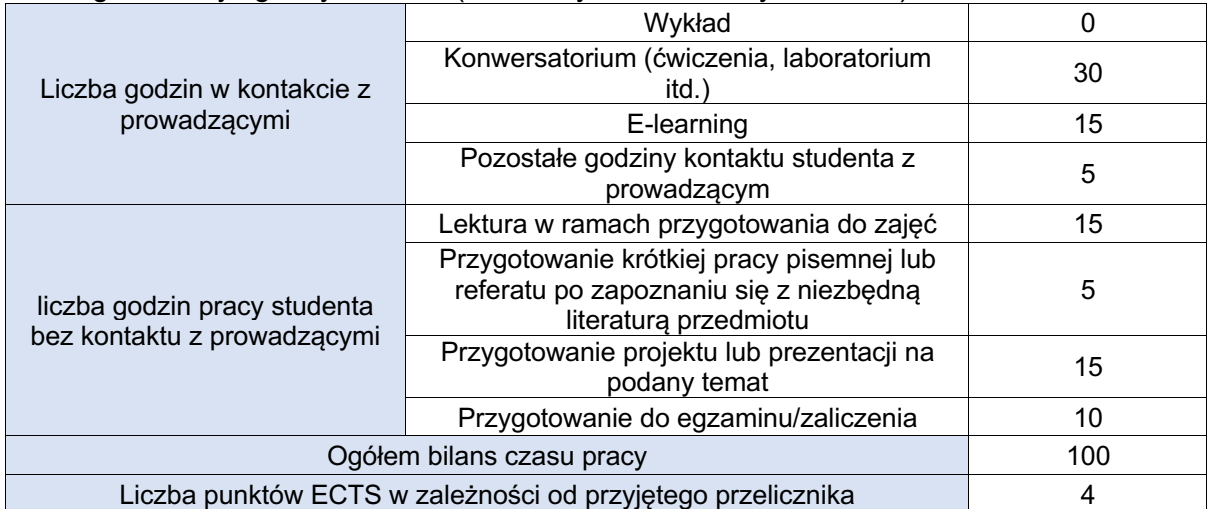

## Bilans godzinowy zgodny z CNPS (Całkowity Nakład Pracy Studenta)